### **Introduction to SMV**

## **New Symbolic Model Verifier**

- **Dimity, SMV by Ken McMillan, Symbolic Model Checking:** An Approach to the State Explosion Problem, 1993.
- **NuSMV**: Re-implementation at IRST (Trento).
- You can get source & binary at:

### **http://nusmv.irst.itc.it/**

- $\mathcal{L}^{\text{max}}_{\text{max}}$ Finite-state Systems specified in a specialized language
- Specifications given as LTL or CTL formulas + Fairness
- Internal representation using BDDs.
- $\mathbb{R}^n$  Automatically checks specification or gives a counterexample

### **Language Characteristics**

- T. **Allows description of synchronous and** asynchronous systems
- T. Modular and hierarchical descriptions
- T. **Finite data types: Boolean, bounded** integers, scalars (enumerations), arrays.

T. Nondeterminism

# **A Sample NuSMV Program**

```
MODULE mainVARrequest: boolean;
state: {ready, busy};ASSIGN
init(state) := ready;next(state) :=casestate=ready & request: busy;1: {ready, busy};esac;
```

```
LTLSPEC G(request -> F (state = busy))
```
### **Variable Assignments**

- in<br>List **Assignment to initial state:** init(value) := 0;
- in<br>List Assignment to next state (transition relation)

 $next(value) := value + carry_in mod 2;$ 

- in<br>List Assignment to current state (invariant) carry\_out := value & carry\_in;
- Ŧ **u** Use either init-next or invariant - <u>never both</u> in<br>List SMV is a parallel assignment language

### **The Case Expression**

- $\blacksquare$  case is an *expression*, not a statement
- T. **G**uards are evaluated *sequentially*.
- T. **The first one that is true determines the** resulting value
- **If none of the guards are true, an** *arbitrary* valid value is returned
	- $\Box$ • Always use an *else* guard!

### **Nondeterminism**

- $\mathcal{L}_{\mathcal{A}}$ Completely unassigned variable can model unconstrained input.
- {val\_1, ..., val\_n} is an expression taking on any of the given values nondeterministically.
	- × Use **union** when you have expressions rather than values
- **Nondeterministic** choice can be used to:
	- × Model an implementation that has not been refined yet
	- × Abstract behavior

## **Types**

- **D**  Boolean
	- × **1** is true and 0 is false
- **E** Integer
	- ×  $\blacksquare$  Integers typically range from -2<sup>23</sup>+1 to 2<sup>23</sup>-1
- **Enumeration** 
	- **VAR**a : {red, blue, green}; $b: \{1, 2, 3\};$ c : {1, 5, 7};

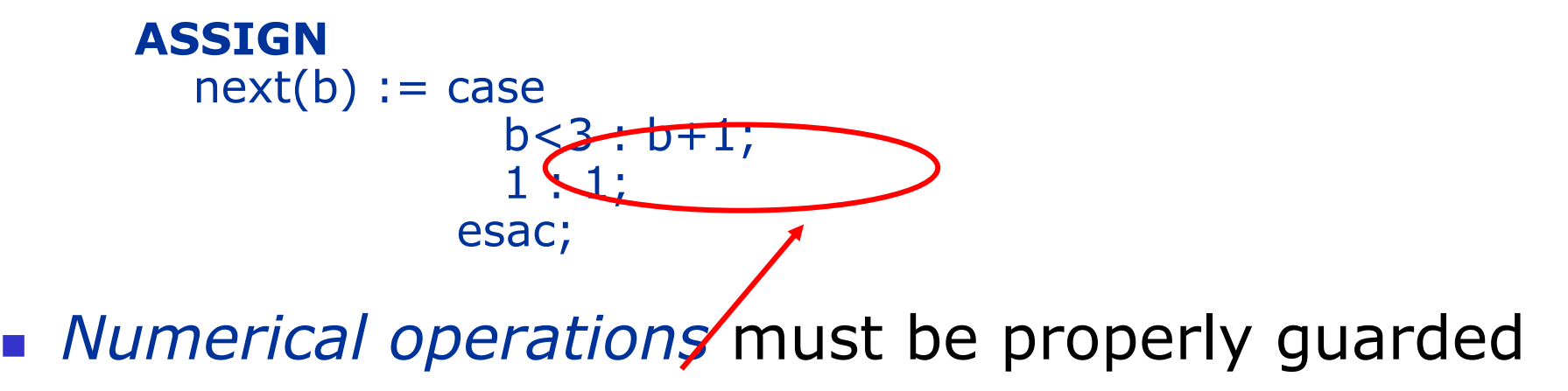

### **Types**

- Bit-vector
	- × word[] e.g., bv : word[4] declared a vector of 4 bits.<br>Riticalection energieses an word[1 type: e.g.
	- × Bit selection operators on word[] type: e.g., 0b6\_011001[4:1] gives constant 0b4\_1100
	- × Shifting operators on word[] type: e.g.

0b6\_011001**`**2 results in the constant 0b6\_100101

- × **Logical, relational and arithmetic operators can be applied** to the word[] type
- Array
	- L a: array 0..3 of boolean;<br>by array 10, 20 of COK
	- П  $\blacksquare$  b: array 10..20 of {OK, y, z};
	- $\textsf{c}:$  array  $1..8$  of array -1..2 of word[4];
	- ×  $\blacksquare$  Limited use in expressions e.g.: c[3][-1] &  $0$ b4\_1100

## **ASSIGN and DEFINE**

- Г VARa: boolean; ASSIGNa := b | c ;
	- ∎ declo **-** declares a new state variable a
	- × becomes part of invariant relation
- $\blacksquare$  DEFINE d: = b | c;
	- $\bullet$  and  $\bullet$  and  $\bullet$  and  $\bullet$  and  $\bullet$  and  $\bullet$  and  $\bullet$  and  $\bullet$  and  $\bullet$  and  $\bullet$  and  $\bullet$ ×  $\blacksquare$  is effectively a macro definition, each occurrence of  $\mathsf d$ is replaced by b | c
	- × **•** no extra BDD variable is generated for **d**
	- ×  $\blacksquare$  the BDD for b  $\vert$  c becomes part of each expression using d

## **Next (transition relation)**

- **Expressions can refer to the value of a variable in** the *next* state
- **I**  Examples:
	- **VAR** a,b : boolean;**ASSIGN**

 $next(b) := lb;$  $a := next(b);$ 

**ASSIGN** next(a) := !next(b)

(a is the negation of b, except for the initial state)

Disclaimer: different (Nu)SMV versions differ on this

### **Circular definitions**

- … are not allowed!
- This is illegal:
	- $\blacksquare$  a := next(b); next(b) := c; $c := a$ ;
- **I**  This is o.k.
	- $\blacksquare$  init(a) := 0; next(a) := !b;

```
init(b) := 1;
next(b) := !a;
```
 $init(c) := 0;$ next(c) := a & next(b);

### **Modules and Hierarchy**

- F **Modules can be instantiated many times, each** instantiation creates a copy of the local variables
- **Each program has a module main nation**
- **Scoping** 
	- o, Variables declared outside a module can be passed as parameters
	- o,  $\textcolor{red}{\bullet}$  Internal variables of a module can be used in enclosing modules (referred to with the *complex identifier* submodel.varname).
	- o,  $\blacksquare$  The *full identifier* is the complex identifier of a module's variable as seen from the MAIN module
- **Parameters are passed by reference.**

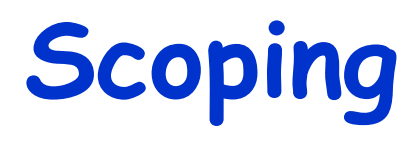

MODULE main MODULE usedVAR VARa : boolean; https://www.father.com/solean; http://www.father.com/solean; http:// b : foo;c : moo;MODULE foo VAR q : boolean;e : moo;MODULE moo DEFINE f := 0 < 1;MODULE not\_usedVAR n : boolean;t : used;

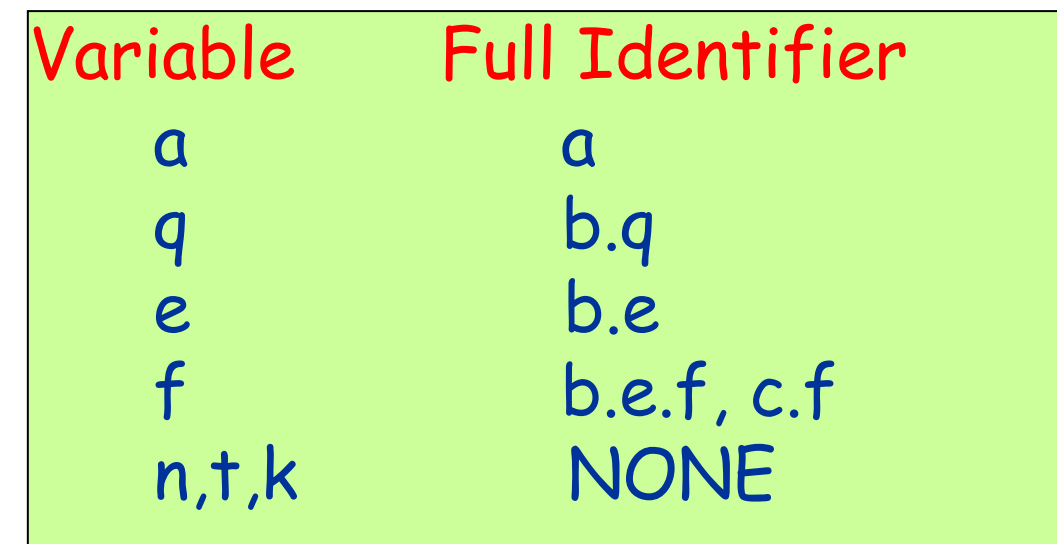

#### MODULE main

```
VARbit0 : counter_cell(1);
bit1 : counter_cell(bit0.carry_out);
bit2 : counter_cell(bit1.carry_out);LTLSPEC G (F bit2.carry_out)
LTLSPEC G (F !bit2.carry_out)
MODULE counter_cell(carry_in)
VAR v<mark>alue : boolean;</mark>
ASSIGNinit(value) := 0;
 next(value) := (value + carry_in) mod 2;
DEFINE carry_out := value & carry_in;
```
## **Module Composition**

### **Synchronous** composition

- × All assignments are executed in parallel and synchronously.
- × A single step of the resulting model corresponds to a step in each of the components.
- P. **Asynchronous** composition (inteleaving)
	- × A step of the composition is a step by exactly one process.
	- × Variables, not assigned in that process, are left unchanged.

## **Asynchronous Composition**

#### MODULE main

#### VAR

 gate1: process inverter(gate3.output); gate2: process inverter(gate1.output); gate3: process inverter(gate2.output);

```
LTLSPEC G
(F gate1.output)
LTLSPEC G (F !<mark>gate1.output)</mark>
```

```
MODULE inverter(input)
```

```
VAR output: boolean;
```

```
ASSIGNinit(output) := 0;

next(output) := !input;
```
### **Counterexamples**

```
--specification G (F !gate1.output) is false<br>as demonstrated by the following execut
--as demonstrated by the following execution<br>ate 2.1:
state 2.1:\mathsf{gate1}.\mathsf{output} = \mathsf{0}
gate2.output = 0 
gate3.output = 0
```

```
state 2.2:
[executing process gate1]
```

```
--loop starts here --<br>ate 2.3:
state 2.3:
gate1.output = 1[stuttering]
```
### **Fairness**

- FAIRNESS formulae [JUSTUCE formulae]
	- $\blacksquare$ Assumed to be true infinitely often
	- Model checker only explores paths satisfying fairness П constraint
	- ▉ Each fairness constraint must be true infinitely often
- $\textcolor{red}{\bullet}$  If there are no fair paths
	- П All existential formulas are false
	- ▉ All universal formulas are true
- FAIRNESS running

 running is an implicit boolean variable of every process instance of a module. It is true when the module instance is scheduled for execution.

### **Counter Revisited**

```
MODULE main
```
VAR

```

count_enable: boolean;
```

```

bit0 : counter_cell(count_enable);
```

```

bit1 : counter_cell(bit0.carry_out);
```

```

bit2 : counter_cell(bit1.carry_out);
```

```
SPEC G
(F bit2.carry_out)
```

```
FAIRNESS count_enable
```

```
[…]
```
## **Example: Client & Server**

```
MODULE client (ack)VAR
state : {idle, requesting};
 req : boolean;
```

```
ASSIGN
init(state) := idle;next(state) :=case
state =idle : {idle, requesting};
    state =requesting & ack : {idle, requesting};
    1 : state;esac;req := (state=requesting);
```
### **Example: Client & Server**

```
MODULE server (req)
```

```
VAR
state : {idle, pending, acking};
 ack : boolean;
```

```
ASSIGN
```

```

next(state) :=case
state=idle & req : pending;state=pending : {pending, acking};state=acking & req : pending;state=acking & !req : idle;1 : state;esac;
ack := (state = acking);
```
### **Is the specification true?MODULE mainVAR c : client(s.ack); s : server(c.req);**

### **LTLSPEC G (c.req** <sup>→</sup> **F s.ack )**

#### $\mathbb{R}^3$ Need fairness constraint:

- $\blacksquare$ **Suggestion:** FAIRNESS s.ack
- × Why is this bad?
- × **Solution:**

#### **FAIRNESS !(state=pending)**

in **server** spec.

## **Running NuSMV (interactively)**

#### T. **NuSMV -int**

П Runs NuSMV in interactive mode

#### T. **read\_model –i <filename>**

П  $\textcolor{red}{\bullet}$  Reads a system spec. from file

### **go**

П  $\textcolor{red}{\bullet}$  Builds the internal representation of the model

#### T. **check\_fsm**

■ Checks wl Checks whether the transition relation is total

# **NuSMV Options**

- p. compute\_reachable
	- П computes set of **reachable states** first
	- П the **model checking algorithm** traverses only the set of reachable states instead of complete state space.
	- П useful if reachable state space is a small fractionof total state space
- P) print reachable states
	- П prints out the number of reachable states
- P) checl\_ltlspec **[**checl\_ctlspec**]**
	- П **n** checks all the LTL properties [CTL properties] included in the file spec. of the system

### **Variable Reordering**

- Variable reordering is crucial for small BDD sizes and speed.
- Generally, variables which are related need to be close in the ordering.
- **encode\_variables –i <filename>**
	- П  $\textcolor{red}{\bullet}$  Input BDD variable ordering from a given file.
- **I write\_roder –o <filename>**
	- П Output BDD variable ordering to a given file.
- **dynamic\_var\_ordering [-e sift] [-d]**
	- П Enable/disable automatic variable reordering